## SARCLISA<sup>®</sup> (Isatuximab)

## Demande de prise en charge à l'att. du médecin-conseil

Indicacion autorisée par Swissmedic, extrait [\(Swissmedicinfo\)](http://www.swissmedicinfo.ch/Accept.aspx?ReturnUrl=%2F%3FLang%3DDE&Lang=DE): SARCLISA est indiqué, en association avec le pomalidomide et la dexaméthasone, pour le traitement du myélome multiple récidivant et réfractaire chez les patients adultes ayant déjà reçu au moins deux lignes de traitements antérieurs dont le lénalidomide et un inhibiteur du protéasome, et dont la maladie a progressé lors du dernier traitement.

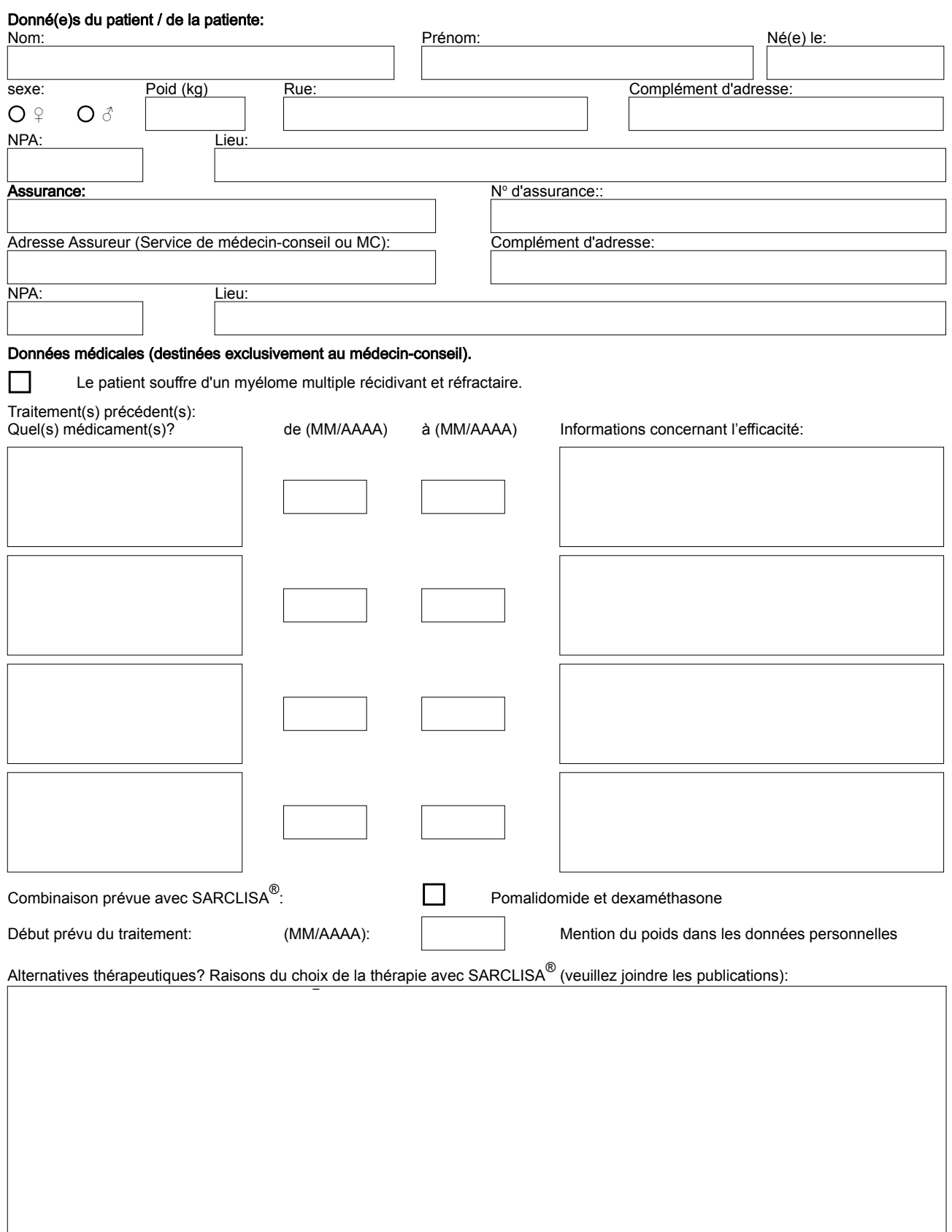

## Compléments/Remarques:

## Médecin requérant:

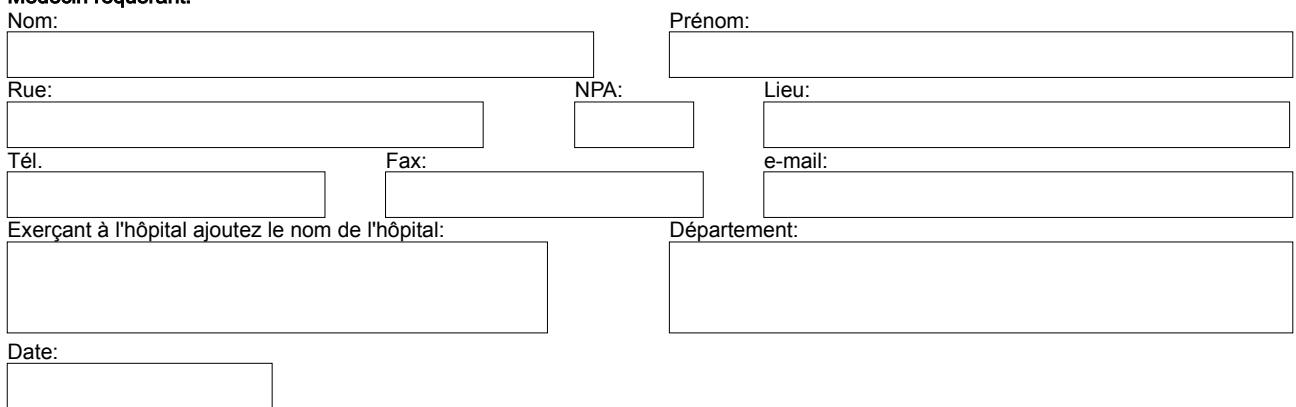